**Photoshop Elements 2003 Free Download With Crack**

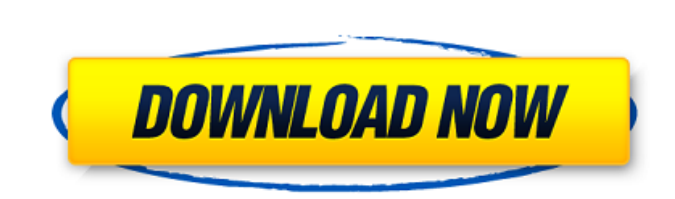

**Photoshop 2011 Software Free Download Crack + Serial Key (Final 2022)**

\* The traditional Photoshop interface is similar to a WYSIWYG editor. Most people come to Photoshop from a point-and-click, or WYSIWYG, editing experience. In point-and-click editors, the design is a static image. When you make edits to the image, it shows the results immediately. \* The WYSIWYG editing experience in Photoshop is the front end to the Photoshop workspace. The Photoshop workspace is like a document window for your image. You can see the layers of your image overlaying each other. You can also see the Photoshop work area area and on the right a WYSIWYG workspace that has tools for creating the photo. \* The Photoshop work area is just the image itself. It's a flattened image (as seen in Figure 3-1, shown on the left). It supports most operations that you need to do in Photoshop. For example, you can drag elements from the Photoshop workspace and paste them in the Photoshop work area. You can also edit the individual pixels of an image if you need to. \* The WYSIWYG workspace is a built-in editing window on the right side of the workspace, which typically shows any Photoshop tools that you use. The WYSIWYG windows can be adjusted by dragging the upper-left corner of the window and then extending or collapsing the size by clicking and dragging the upper-right corner. \* The Photoshop user interface has many tools that allow you to create, modify, and deliver a finished product. It also has many tools for creating and modifying images. The tools include: \* Adjustment: There are many of these. Examples include levels, curves, brightness/contrast, grayscale, and more. When you select a tool, you get a dialog that is an adjustment layer. In this dialog, you can apply the tool to the image. \* Layers: Layers are an essential part of Photoshop. They are placed on top of each other and can be blended together to reveal the inner layers. \* Selection tools: Selection tools enable you to select areas of the image and to drag those areas to a new place in the image. \* Pen tools: All-in-one tools that add line and text elements to the image. \* Brush tools: These tools enable you to create a brush to modify an

While Photoshop is often considered a photo-editing software, it can be used to edit all sorts of images. This tutorial will teach you how to use all of the tools inside of Photoshop. It will teach you how to use the tools, how to organize layers and manipulate the original pixels. When doing so, you will learn: What are layers, how they work, and how to use them How to create custom filters How to manipulate and edit your original pixels I will start with how to organize your layers and then move on to how to use the tools. All throughout the tutorial I will show you my screen to show what each tool does. The picture is in the middle with the buttons next to it. The skills you learn in this tutorial will serve you for many months. Photoshop is capable of so many things, and once you understand its tools, you can use them to improve your images in ways that are difficult or impossible without them. You can use all the tools inside Photoshop to help you with your pictures. So use them wisely. When you are finished with this tutorial, you will be able to edit your own images and use all the tools inside Photoshop to improve them. This tutorial is for beginner and intermediate users who can use Photoshop with ease. For those with experience with Photoshop, you may not need to read this tutorial at all. If you are a complete beginner, you will need a computer that is somewhat recent. At a minimum, you should have an Intel Core i5 processor or an AMD equivalent (for example the i5-2500, Core 2 Duo E7200, Athlon x64 or Core 2 Quad Q6600). If you have Photoshop, then you have most of the tools you need to edit your images. If you don't have Photoshop, there is a free alternative called GIMP. It is a very powerful and user-friendly image editing tool. Step 1: Open Photoshop Download the trial version of Photoshop Elements from Adobe. The link is at the end of this tutorial. Click the Photoshop logo in the left top corner of your computer. The main screen will open. You can use both the Mac and Windows versions of Photoshop. The screenshots in this tutorial will use the Windows version of Photoshop. However, the tools you see in this tutorial will work on a Mac 05a79cecff

**Photoshop 2011 Software Free Download Crack Free 2022**

Written by Brittany Lambert of Fullmeadow It may be a little late in the season, but Fullmeadow Environmental Education's (FEE) second annual Plants & People event was a success, and they're planning to host it again this summer. The fact that FEE has decided to host it again may be surprising for some people, as the organization is considered to be an environmental organization that seeks to foster environmental awareness and action among Massachusetts residents. What's more, FEE's Plants & People event is also considered to be one of the biggest events of its kind, alongside the much larger New York City's Walden Woods Project, and Long Island's Rosamond Gifford Zoo /New York State Botanical Garden. The event raises funds to help support the work of both FEE and the Rosamond Gifford Zoo, with proceeds directly helping to support conservation efforts for wild animals, as well as native ecosystems. This is accomplished in a variety of ways, including helping to fund the development of an animal rehabilitation center for wildlife and birds in the Tuxedo wilderness area in New York. Additionally, the event has helped raise awareness for a variety of other important environmental conservation efforts, including promoting the transition to solar energy for eco-friendly homes and businesses, supporting shoreline safety and development, and educating residents about the importance of environmental stewardship. Anyone can help contribute to FEE's plants and people event. The first of its kind in Boston, it is a community event that can be hosted by any individual or organization in the region. If you would like to host a similar event in your community, it is entirely possible to organize. All you have to do is create an event page through Eventbrite and sell tickets for as much as you want to charge. You can even increase the event's success by selling tickets to multiple dates at once, or, as FEE did, offering free tickets to first-time plant vendors that agree to attend and sell their products at the event. Doing this may seem easy at first, but as you get to know this event a little better, you will realize that it is not. If you are a first-time host, you may not have the experience and knowledge necessary to effectively run an event of this nature. Make sure to get your event page up and running before you host a Plants & People, and also, it is a good idea to

Q: Building a graph from  $\sum_{i=1}^n \frac{1}{i} \$  and  $\sum_{i=1}^N \in \mathbb{Z}$  and  $\sum_{i=1}^N \in \mathbb{Z}$  and  $\sum_{i=1}^N \sum_{i=1}^N \sum_{i=1}^N \sum_{i=1}^N \sum_{i=1}^N \sum_{i=1}^N \sum_{i=1}^N \sum_{i=1}^N \sum_{i=1}^N \sum_{i=1}^N \sum_{i=1}^N \sum_{i=1}^N \sum_{i=1}^N \sum_{i=1$ following two sums:  $\sum_{i=1}^n \frac{1}{i} \qquad \qquad \tag{1}{i} \qquad \qquad \tag{1}=1}^{\text{quadr}} \qquad \qquad \text{sum}(i=1)^{\text{unord}} \qquad \qquad \text{sum}(1)(i^2)$ converges. However, I am unable to represent their convergence in a graph. The only way I could represent the first sum is by graphing  $x\sum_{i=1}^{n}$  \frac{1}{i}=\frac{1}{n}-\frac{1}{n+1}\$ and using the fact that  $x\in\mathbb{C}$  and  $\sum_{i=1}^{n}$  leads to this graph: Does this graph represent the divergence of the first sum? If not, what can I use as a graphing function of the second sum to represent its convergence? A: First it's \$x\sum\_{i=1}^n\frac1i\leq \frac1n\$ so that \$x\$ must be between \$0\$ and \$1\$. When \$x=1\$ the left part is \$\frac1n-\frac{n-1}n\$, that gives  $\frac{1}{8}$  when  $\frac{\sin(\pi y)}{x}$ . When  $\frac{\sin(0,1)}{x}$   $\frac{\sin(1-\frac{\pi z}{\pi x})\leq \frac{1}{2n}$   $\frac{\sin(2\pi y)}{x}$  so  $\frac{\sin(1-\pi z)}{\log(\pi z)}$  and the limit is  $\frac{(1-x)}{2\$  when  $x\to 0\$ .  $\frac{\frac{n+x}{geq \frac{n-\frac{n-\frac{1}{n-\frac{1}{n-\frac{1}{n-\frac{1}{n-\frac{2n}{2n}}\geq 1}}}{n-\frac{1}{n-\frac{1}{n-\frac{2n}{\geq 1}}}{n-\frac{1}{n-\frac{1}{n-\frac{1}{n-\frac{1}{n-\frac{1}{n-\frac{1}{n-\frac{1}{n-\frac{1}{n-\frac{1}{n-\frac{1}{n-\frac{1}{n-\frac{1}{n-\frac{1}{n-\frac{1}{n-\frac{1}{n-\frac{1}{n-\frac{1}{n-\frac{1}{n$ \$\frac12\$. So the limit is \$1\$ for \$x\ge

**What's New in the Photoshop 2011 Software Free Download?**

## **System Requirements:**

• OS: Windows 7/8/10 (64-bit) • Processor: Intel i3 3.4 GHz or higher (4 GB RAM required) • Graphics: NVIDIA GTX 650 or higher • Hard Disk: 4 GB available space • Sound Card: DirectX 9.0c-compatible sound card • Screen: 1280x720 screen resolution • Keyboard: Microsoft Sculpt Comfort mouse or higher • Controller: Keyboard and mouse required • Others: Please make sure you have

<https://johnsonproductionstudios.com/2022/06/30/adobe-photoshop-cs3-brushes-free-download/> <https://dzambelis.co.uk/advert/photoshop-7-0-2010-bittorrent/> [https://www.infoslovakia.sk/wp-content/uploads/2022/07/how\\_to\\_install\\_adobe\\_photoshop\\_after\\_downloading.pdf](https://www.infoslovakia.sk/wp-content/uploads/2022/07/how_to_install_adobe_photoshop_after_downloading.pdf) <https://efekt-metal.pl/witaj-swiecie/> <http://www.ndvadvisers.com/50-new-photoshop-free-patterns/> <https://hoboshuukan.com/photoshop-cs4-download-full-version/> <https://www.valenciacfacademyitaly.com/2022/07/01/photoshop-app-for-android-by-german-developers/> <https://silkfromvietnam.com/the-best-free-photoshop-alternatives/> <https://speedhappens.com/wp-content/uploads/2022/06/taffmar.pdf> <https://meuconhecimentomeutesouro.com/adobe-lightroom-photoshop-download-for-windows/> [https://www.radiosky.net/wp-content/uploads/2022/07/Adobe\\_Photoshop\\_Elements\\_8.pdf](https://www.radiosky.net/wp-content/uploads/2022/07/Adobe_Photoshop_Elements_8.pdf) <http://www.ecelticseo.com/?p=9171> <https://marriagecermony.com/photoshop-cs6-for-mac/> <https://apasisapun.ro/?p=47511> [https://damp-chamber-46171.herokuapp.com/custom\\_shape\\_tools\\_for\\_photoshop\\_free\\_download.pdf](https://damp-chamber-46171.herokuapp.com/custom_shape_tools_for_photoshop_free_download.pdf) <http://www.vxc.pl/?p=32683> <https://venbud.com/advert/photoshop-snow-wet-brushes-patterns-1423-brushes/> <https://www.insurezero.com/wp-content/uploads/2022/06/lawgodd.pdf> [https://toilesdusoleil-montpellier.com/wp-content/uploads/2022/07/Photoshop\\_6\\_Serial\\_Number\\_Product\\_Key.pdf](https://toilesdusoleil-montpellier.com/wp-content/uploads/2022/07/Photoshop_6_Serial_Number_Product_Key.pdf) <http://brotherskeeperint.com/2022/07/zvantages-of-using-the-photoshop-plug-in/>